# Weekly Meeting

May 11th 2017

1

- Large updates to IO Library
	- Working on status handling
	- Meeting with Belina today
- Thesis outline
- CAP Poster
	- Abstract still has "submitted" tag.
	- Starting to work on poster.

### IO Library Updates:

- Updated packing functions. User's only use pack event and pack eventList functions.
	- Packing functions are now more streamlined.
- Added unpacking functions.
- Added get\_size functions.

#### Data Structures

#### CDMS\_EVENT

eventSizeBytes triggerID triggerType global\_timestamp

#### vector<TRIGPRIMITIVE> primitives

vector<DETECTORS> detectors

#### **TRIGPRIMITIVE**

trigStatus piledUp triggerID numPrimsEvent

detectorID unixtime rt\_time rt\_timefrac scaler num\_triggers trigger time trigger\_timefrac amplitude triggerword maskparis DCRC

#### towerNum numPhononChannels numChargeChannels detectorID detectorType dcrcIndex dcrc0\_serial dcrc0\_version dcrc1\_serial dcrc1\_version

readoutStatus seriesTime seriesTimefrac

vector<CHANNEL> channels

#### **DETECTOR**

prepulseLength onpulseLength postpulseLength pretriggerOffset samplerateHigh samplerateLow channelType channelNum **waveformSize** vector<WORD>\*data

4

**CHANNEL** 

#### Change to the Data Structure

- I propose adding an integer variable "waveformSize" which is the size of the data (waveform) vector.
- Having this variable is extremely helpful for unpacking the data.
- In the IO Library, I added an additional row to the format (but that can be changed):

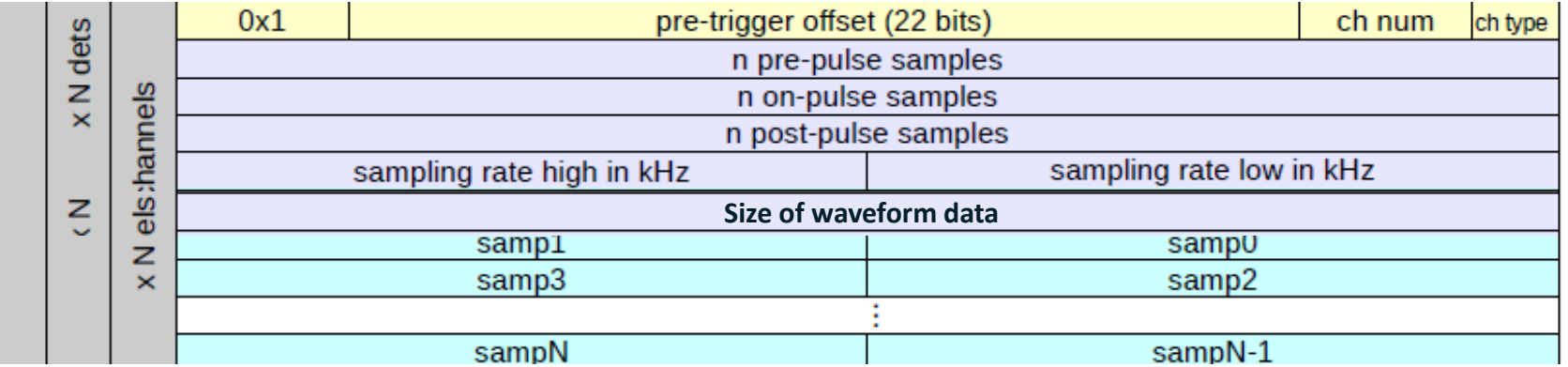

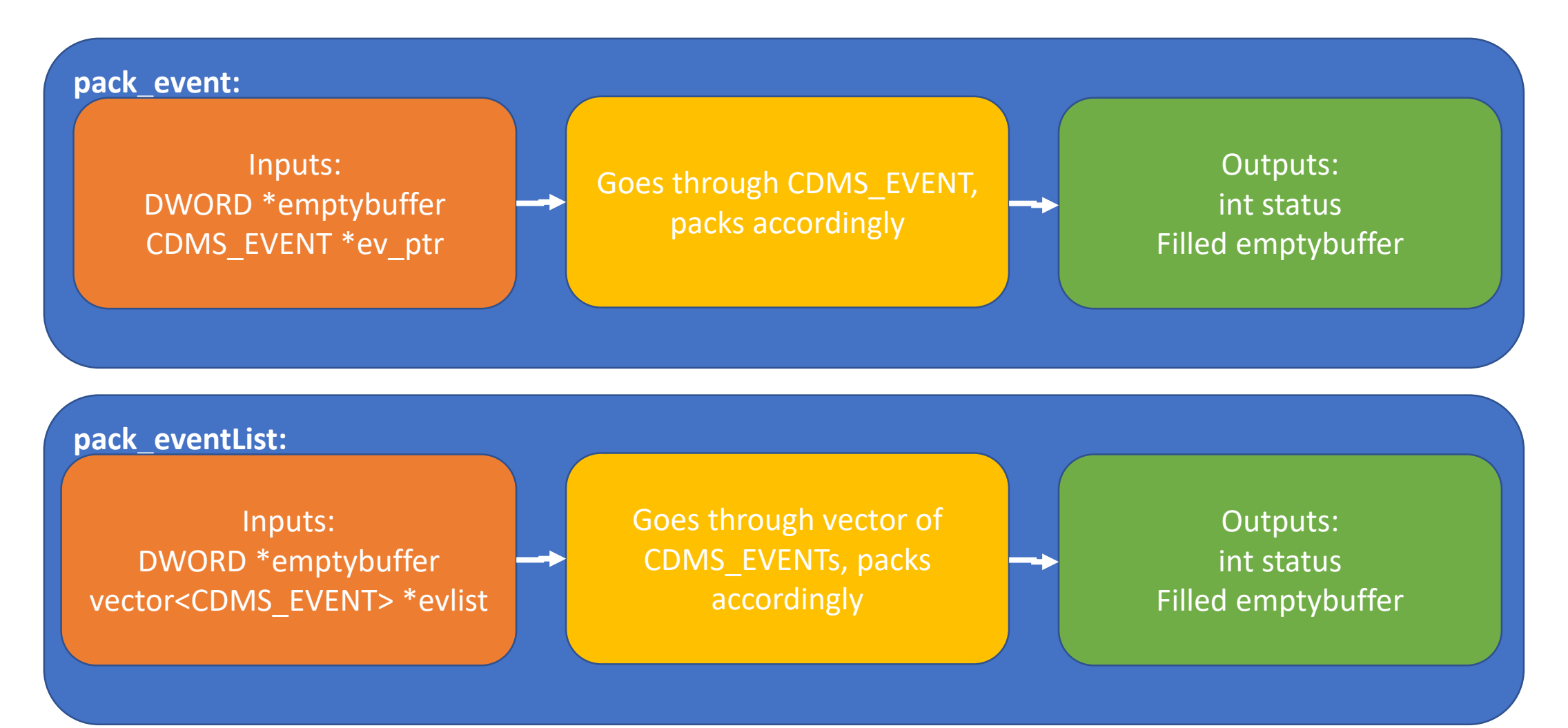

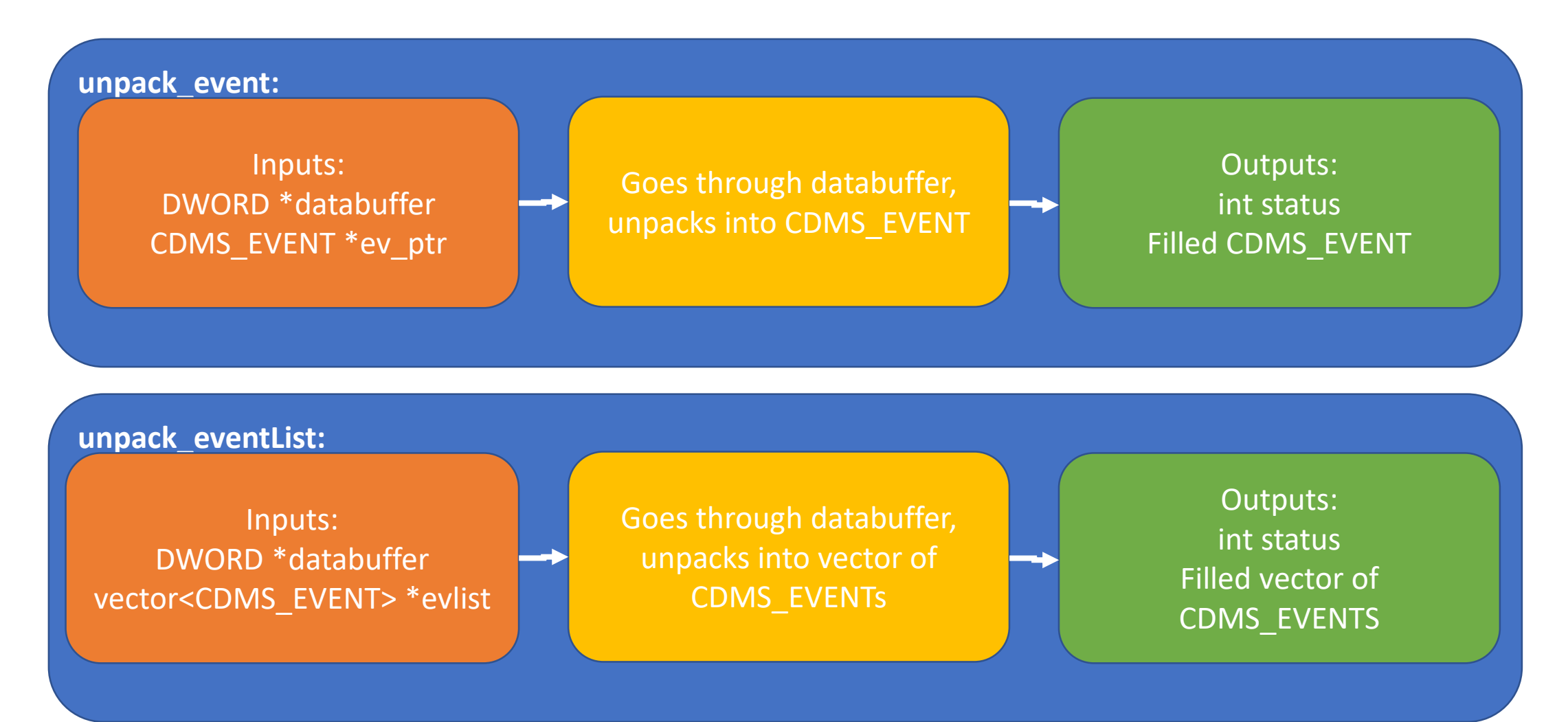

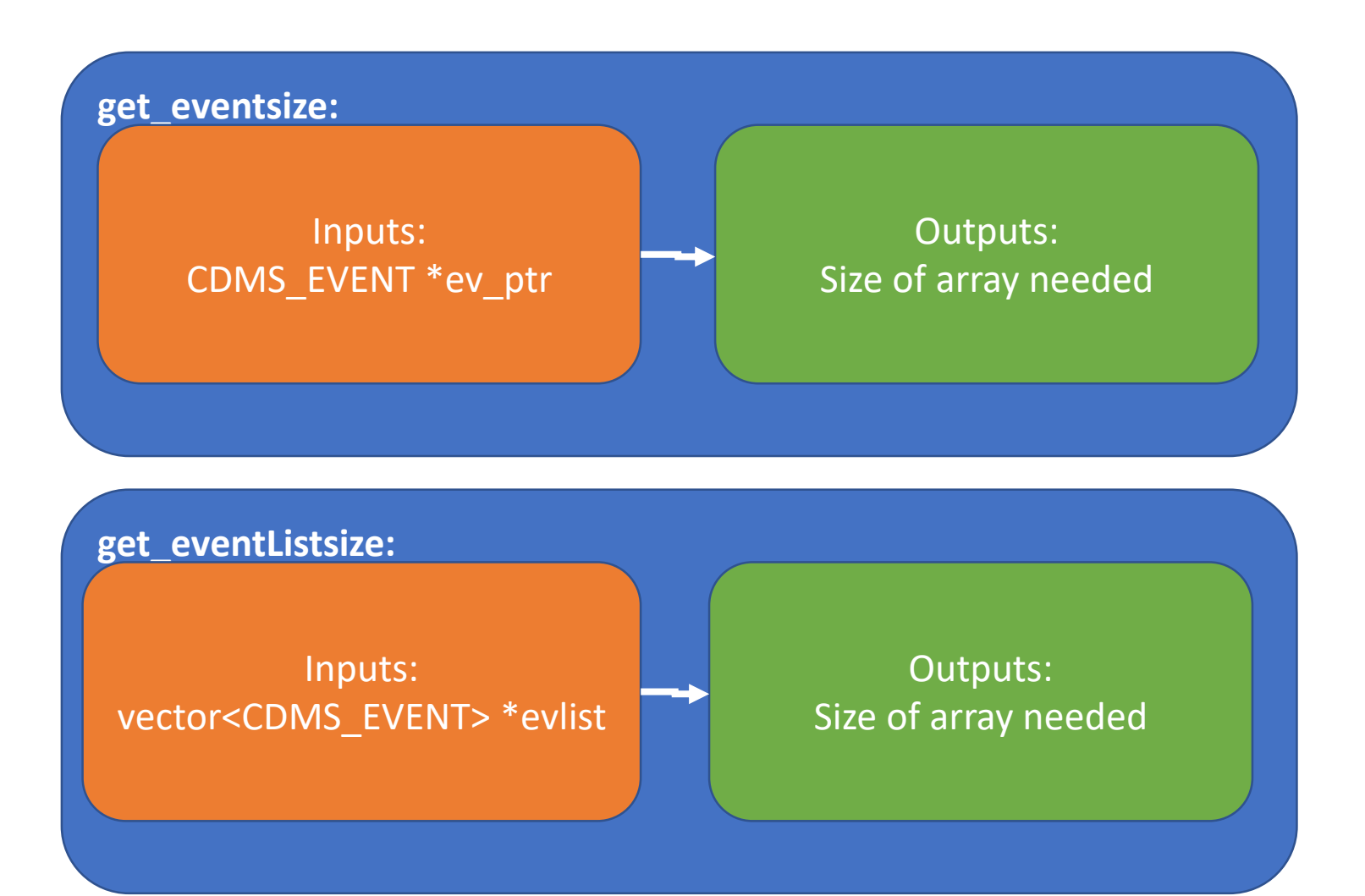

### Internal Functionality: pack event

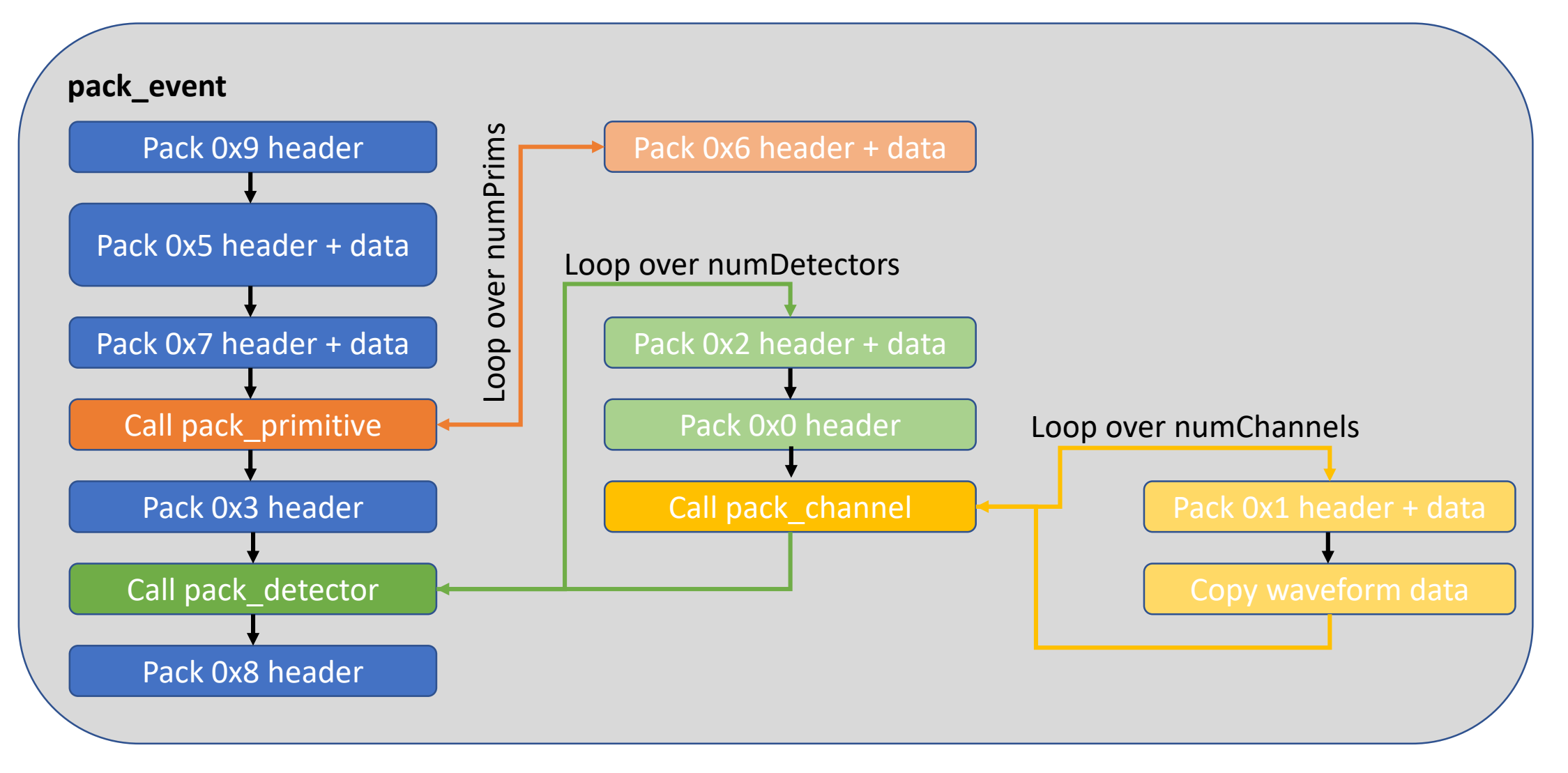

#### Internal Functionality: pack eventList

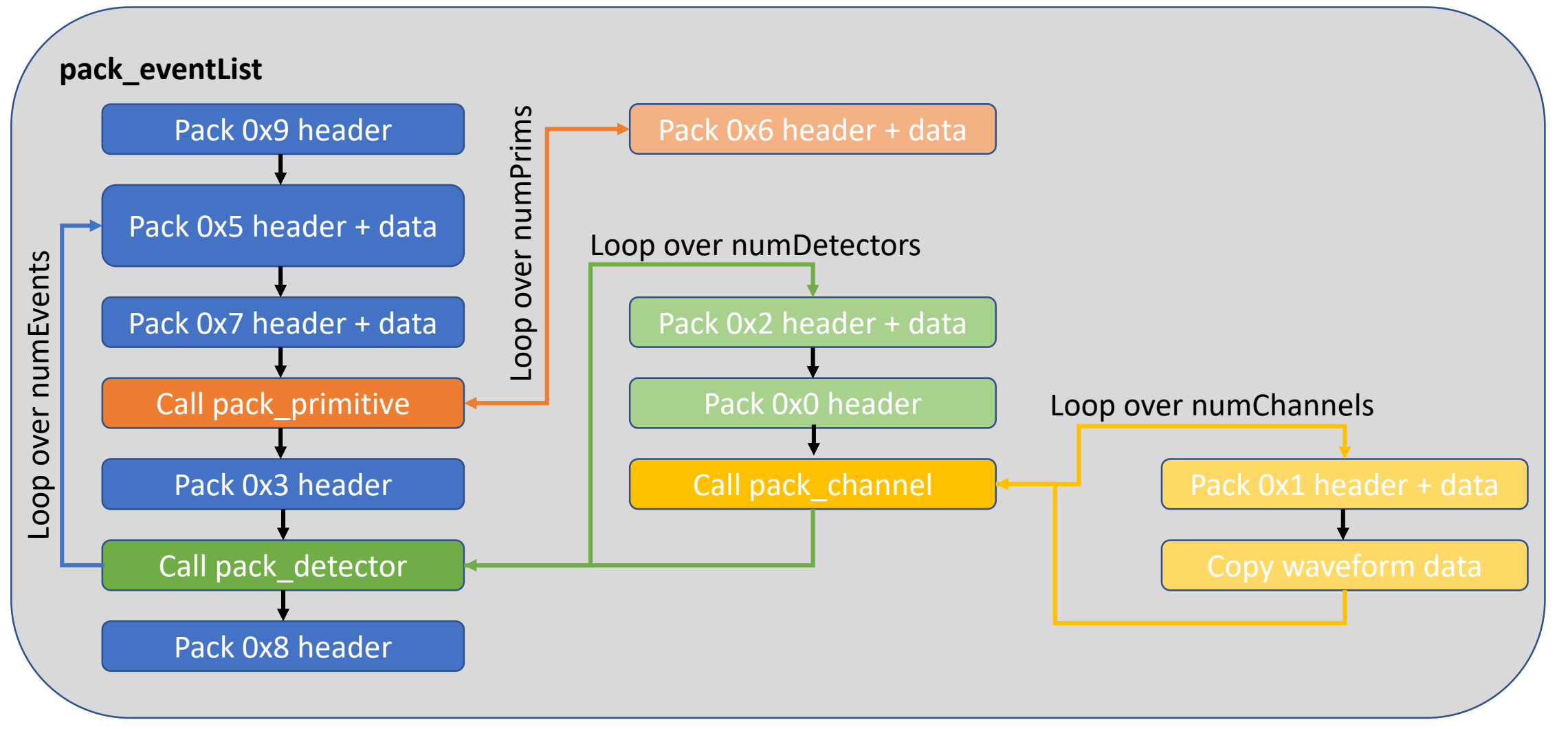

# Internal Functionality: unpacking

• The internal functionality of the unpacking functions is analogous to the packing functions.

- User's will use pack event function, even if just to pack subset of information.
	- E.g. pack prim information….would still use pack\_event.
	- Because in CDMS EVENT, detectors.size() = 0, so no information about detectors is packed.
	- Event builder would combine packed buffers

# Error Handling

- Ben thinks we should stick to 'status' method, instead of c++ exceptions (easier to implement).
- My takeaway from Ben's comments:
- Have an enum to differentiate types of errors.
- CDMS EVENT has a new field for errors. I think this could be a vector of errors.
- IO Library can have a PrintErrors function, which user can decide to use.
- Int status will just be used to indicate success or failure.
- Handling errors will be determined by the users.

#### Error Handling

}

```
int status = unpack_event(buffer, &myevent); 
if (status != IOLIBRARY::STATUS_OK){
      PrintErrors(&myevent); //users can decide to print errors
      //users decide how to handle errors 
}
```

```
void IOLIBRARY::PrintErrors(CDMS_EVENT *ev_ptr){
       numErrors = errors.size();
       for(int i = 0; i<numErrors; i++){
             //print errors[i];
             //can also have ifdef MIDAS ...
       }
```
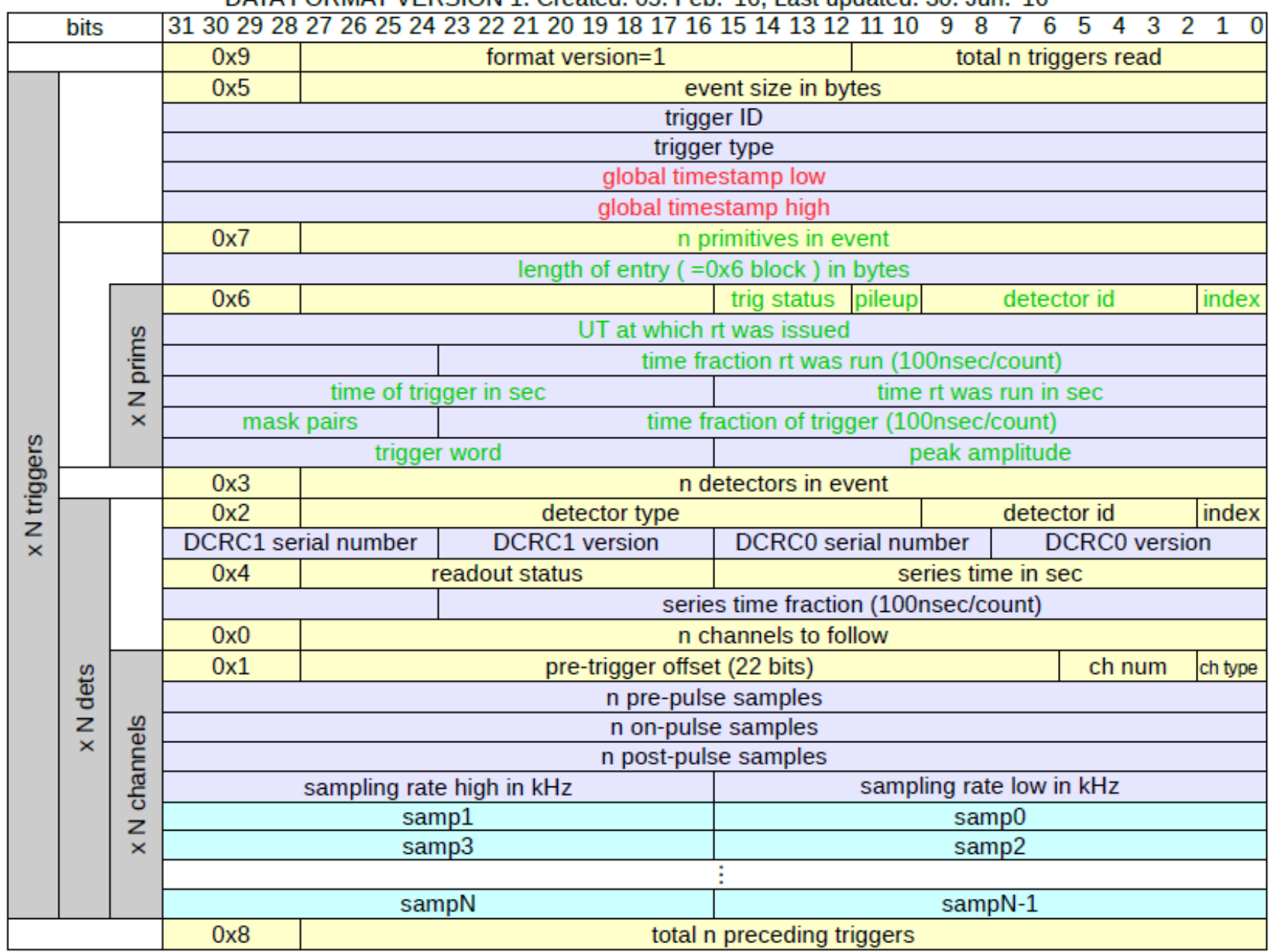